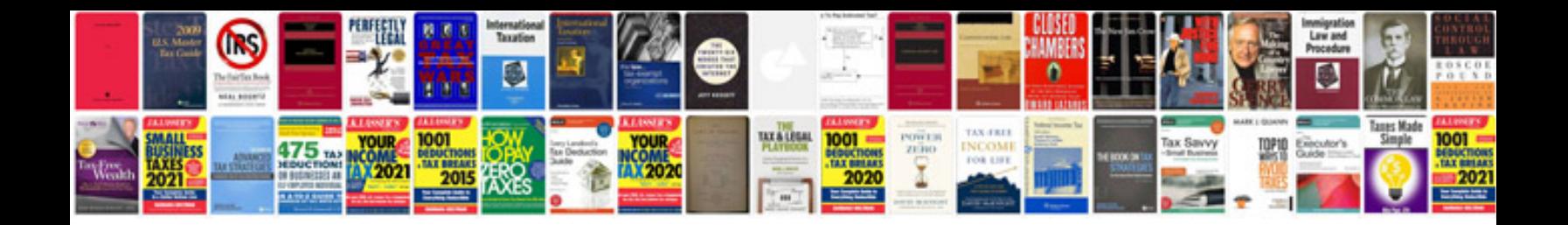

## **Manual clio**

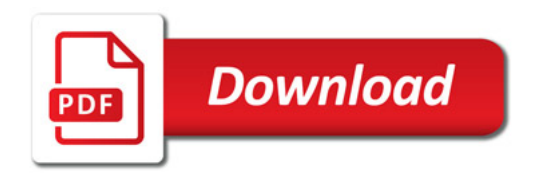

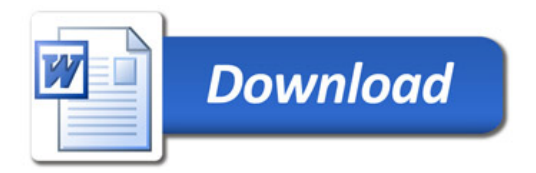